#### ANF-LabVIEW - 2017

1

# Web-services

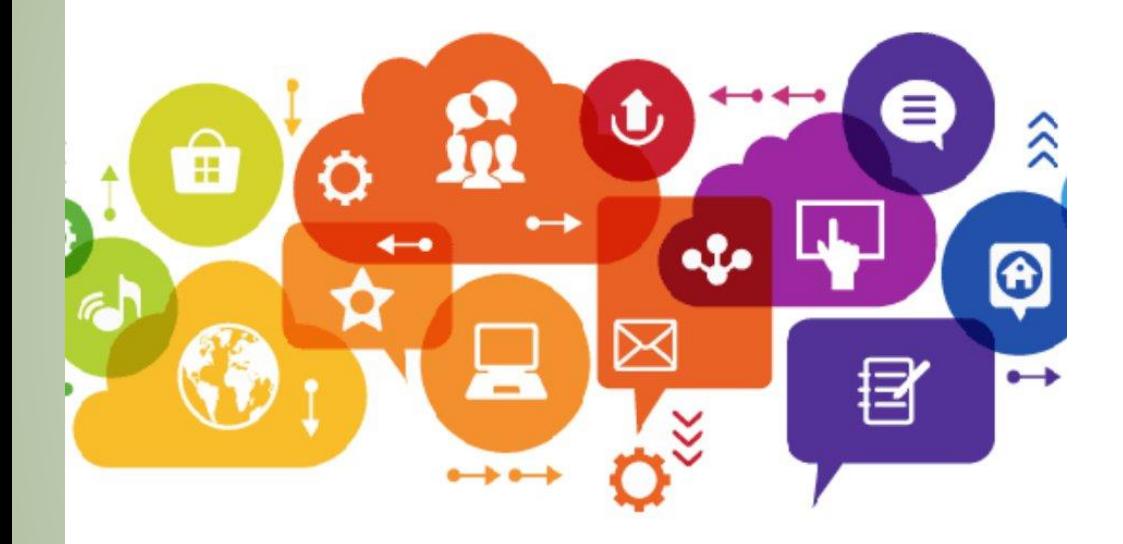

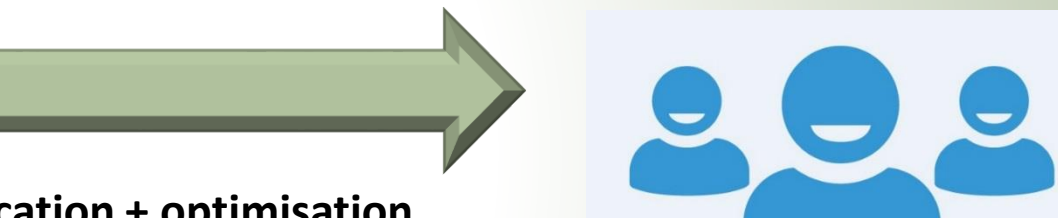

#### Simplification + optimisation

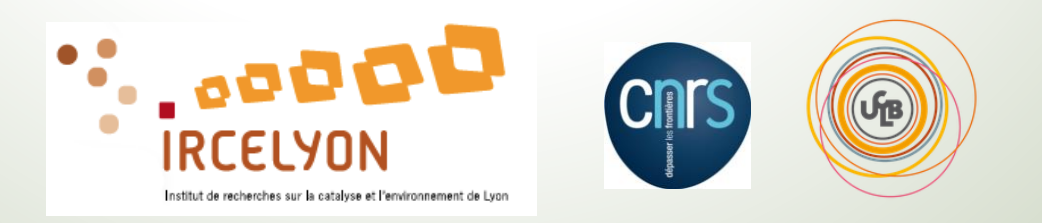

**Emmanuel LANDRIVON** 

# Contexte / environnement travail

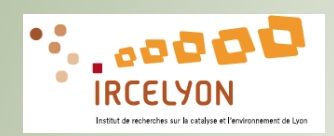

- Laboratoire chimie #200 personnes / catalyse
- Equipe Ingénierie : du matériau au procédé catalytique
- # 30 personnes / 20 étudiants ou CDD
- Mission : conception de la partie instrumentation des Bancs de test / Dev. Logiciel.
- Changement étudiants / Projets tous les 3 ans
	- $\rightarrow$  Simplification + optimisation
- Eviter les développements complexes.
- Favoriser la **configuration** plutôt que la programmation.
- L'utilisateur doit avoir facilement accès à **l'information utile**
- Conception **modulaire** pour le matériel et les logiciels

# Contexte / environnement travail

- 20 Banc de Test Catalytiques (30 E/S # 60k€)
- 90 % développé en interne

#### **Optimisation :**

Coût  $\rightarrow$  Temps de Dev. / 1 seul logiciel configurable en .exe Qualité  $\rightarrow$  Documentation, Traçabilité, valorisation des données. Sécurité  $\rightarrow$  24/24h  $\rightarrow$  mise en repli des instruments et alerte.

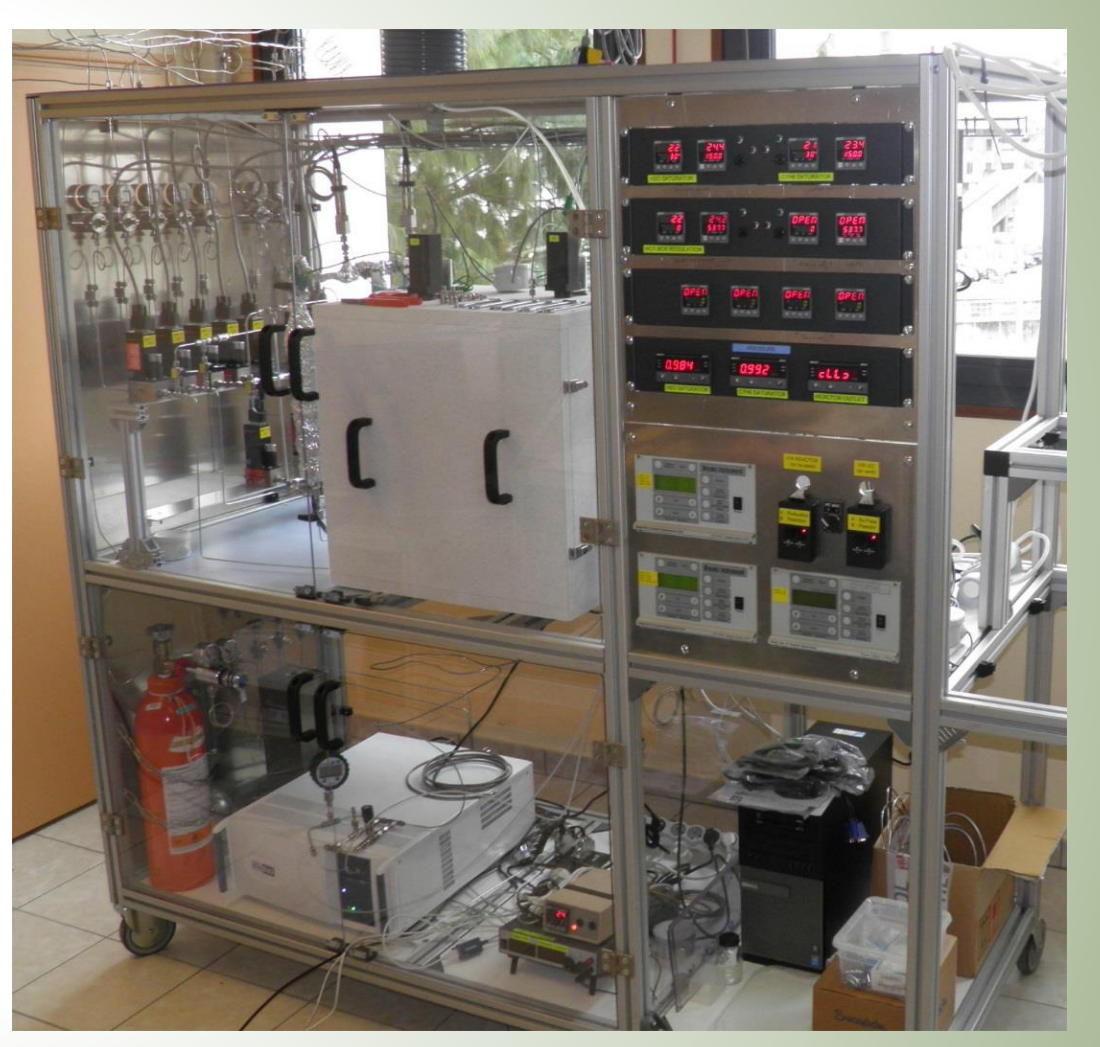

 $\rightarrow$  Comprendre fonctionnement / utilité d'une passerelle Mise en œuvre des **Web services dans LabVIEW**

### **Interfaçage avec une carte web relais**

- $\rightarrow$  le couteau suisse de l'interfaçage instrumental
- $\rightarrow$  Le partenaire idéal de la passerelle

 $\rightarrow$ Travaux pratiques / découverte

# Interopérabilité, définition

Définition : **L'interopérabilité** en informatique est la capacité que possède un système à fonctionner avec d'autres produits ou systèmes.

Les solutions présentées ont été choisi pour leurs :

- Hautes interopérabilités
- Modularités
- Simplicité de mise en œuvre

# Web service, c'est quoi ?

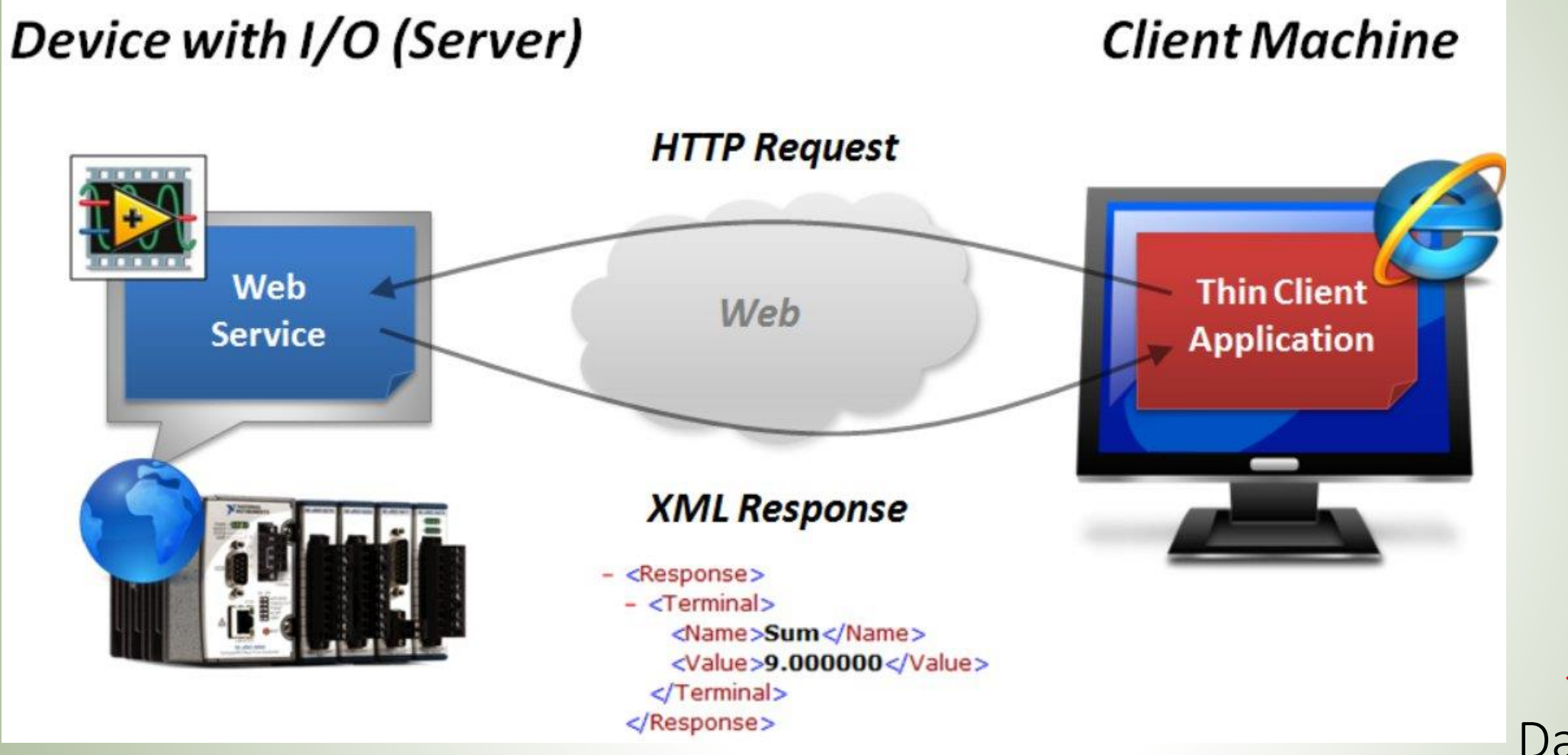

Ok, j'ai mis a disposition les données... et après...

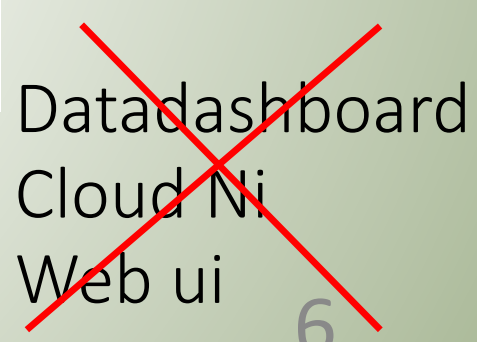

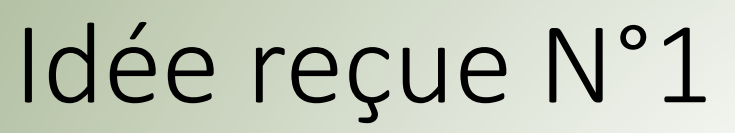

Mon Ordinateur de manip n'est pas connecté a internet

FAUA

donc je ne peux pas accéder au données en dehors du laboratoire !

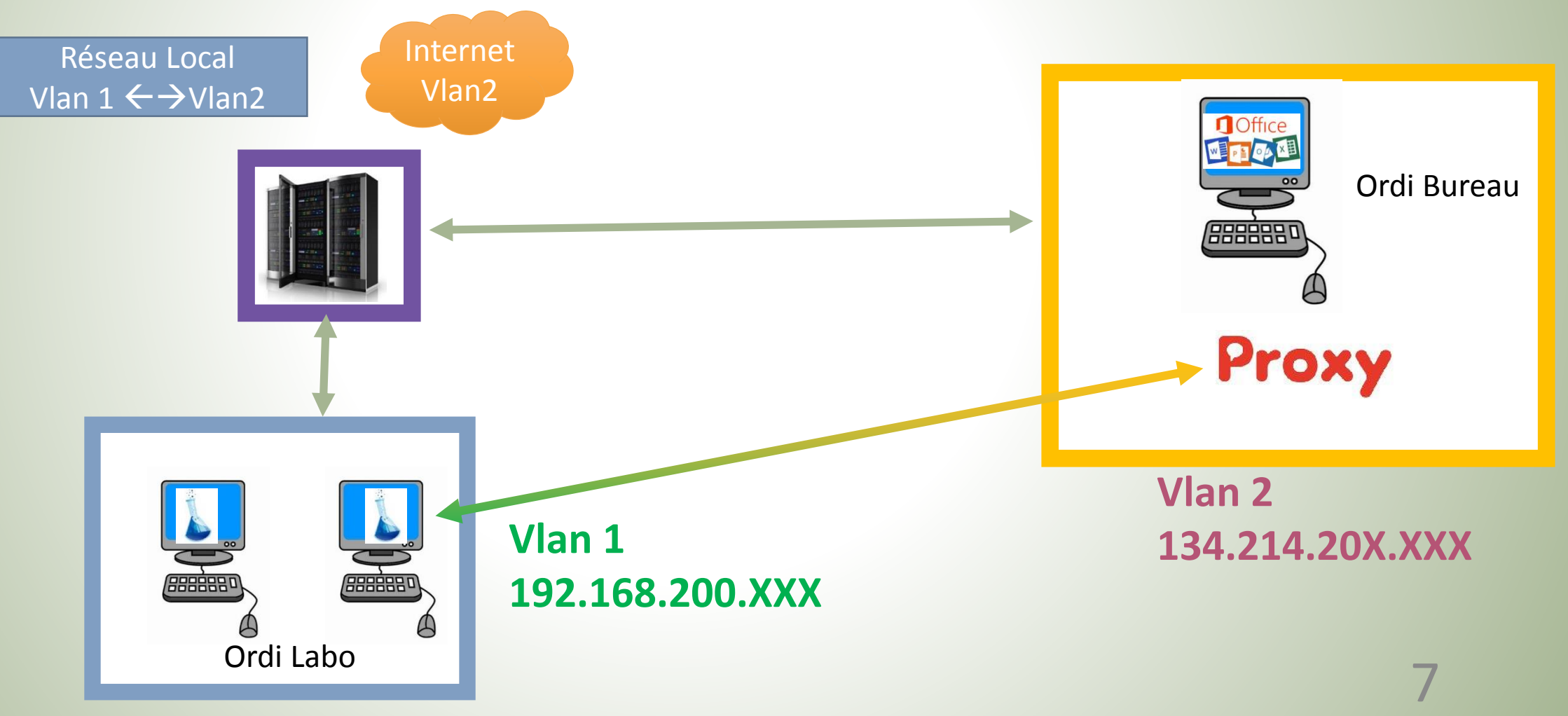

## Idée reçue N°2 **Ce n'est pas assez sécurisé**

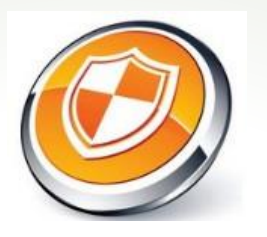

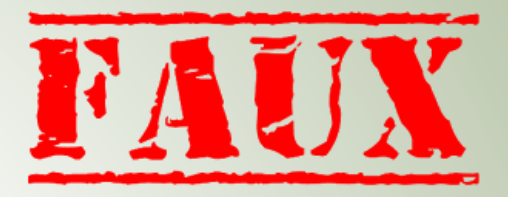

- → On choisit les données que l'on veux envoyer
- → On accède pas aux données directement mais uniquement via des **méthodes** (encapsulation)
- → On peux **limiter** l'accès a certains utilisateurs.
- $\rightarrow$  On lit uniquement les données  $\rightarrow$  aucunes actions

## Idée reçue N°3 **Cela ne sert à pas grand-chose d'envoyer sur internet…**

Alerte des utilisateurs (mail/sms…).

 $\rightarrow$  Watchdog avancé.

→ Historique évènements / log

 $\rightarrow$ Visualisation des données.

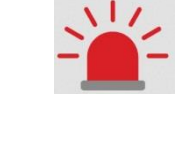

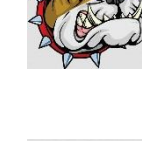

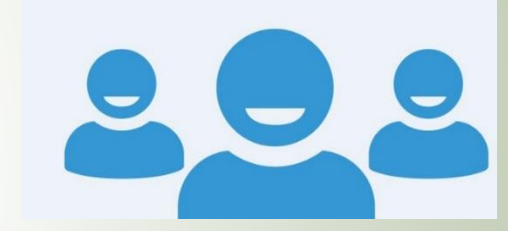

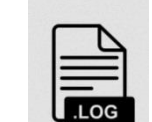

**Objectif Satisfaction utilisateurs**

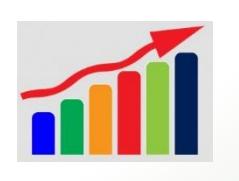

## Idée reçue N°4 **C'est compliqué a mettre en place**

 $\rightarrow$  Aucune maintenance  $\rightarrow$  Set it and forget it

API d'interface très facile d'accès (commande HTTP)

 $\rightarrow$  Juste de la configuration (pas de programmation)

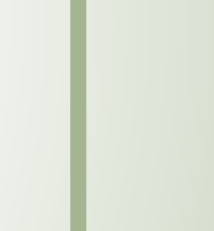

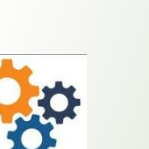

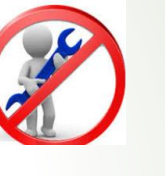

**API** 

## PROXY → Passerelle domotique Eedomus

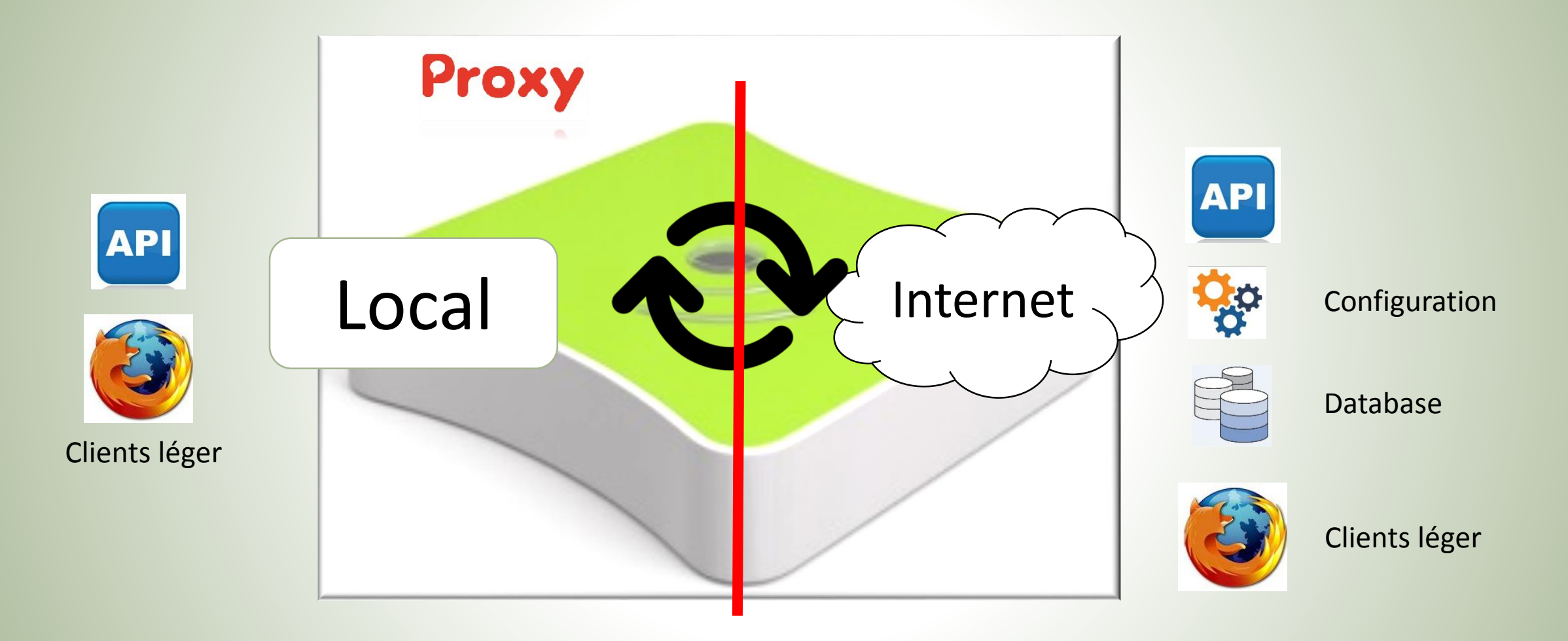

# Création de web services dans un Projet

- 1) Identification des données a transmettre
	- Mettre a jour les données via une **variable globale**
- 2) Choisir le format (Json, XML, jpeg...)

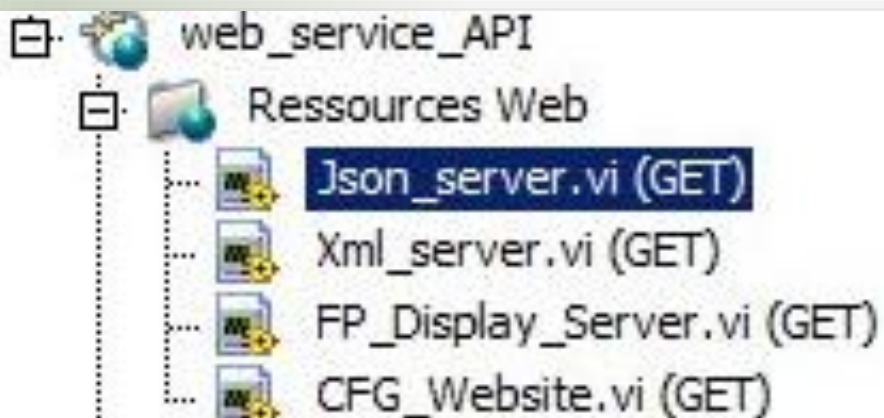

- 3) Formatage des données (Balises // UTF8)
- 4) Propriété Web service --> Stream méthode

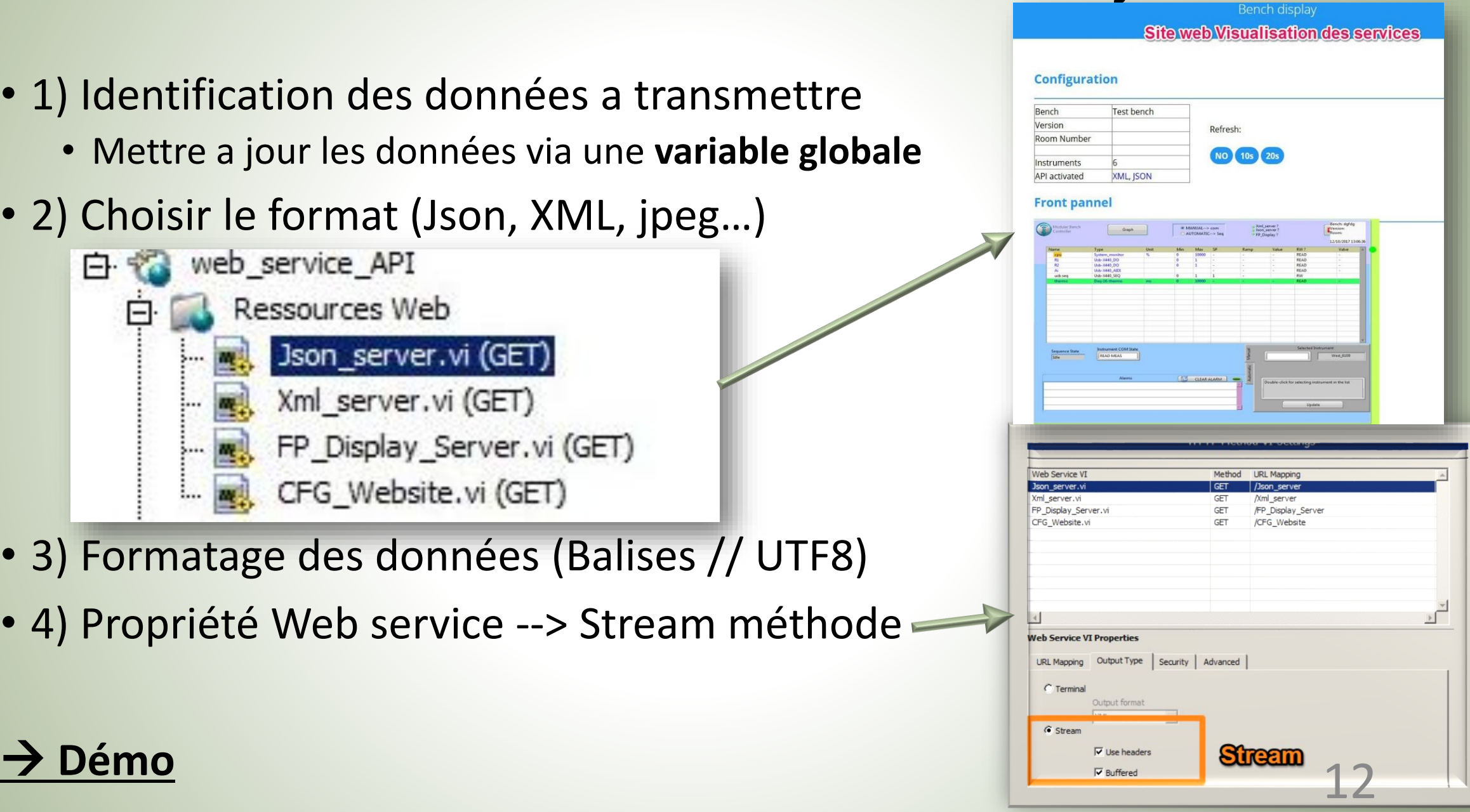

# Application → Serveur XML

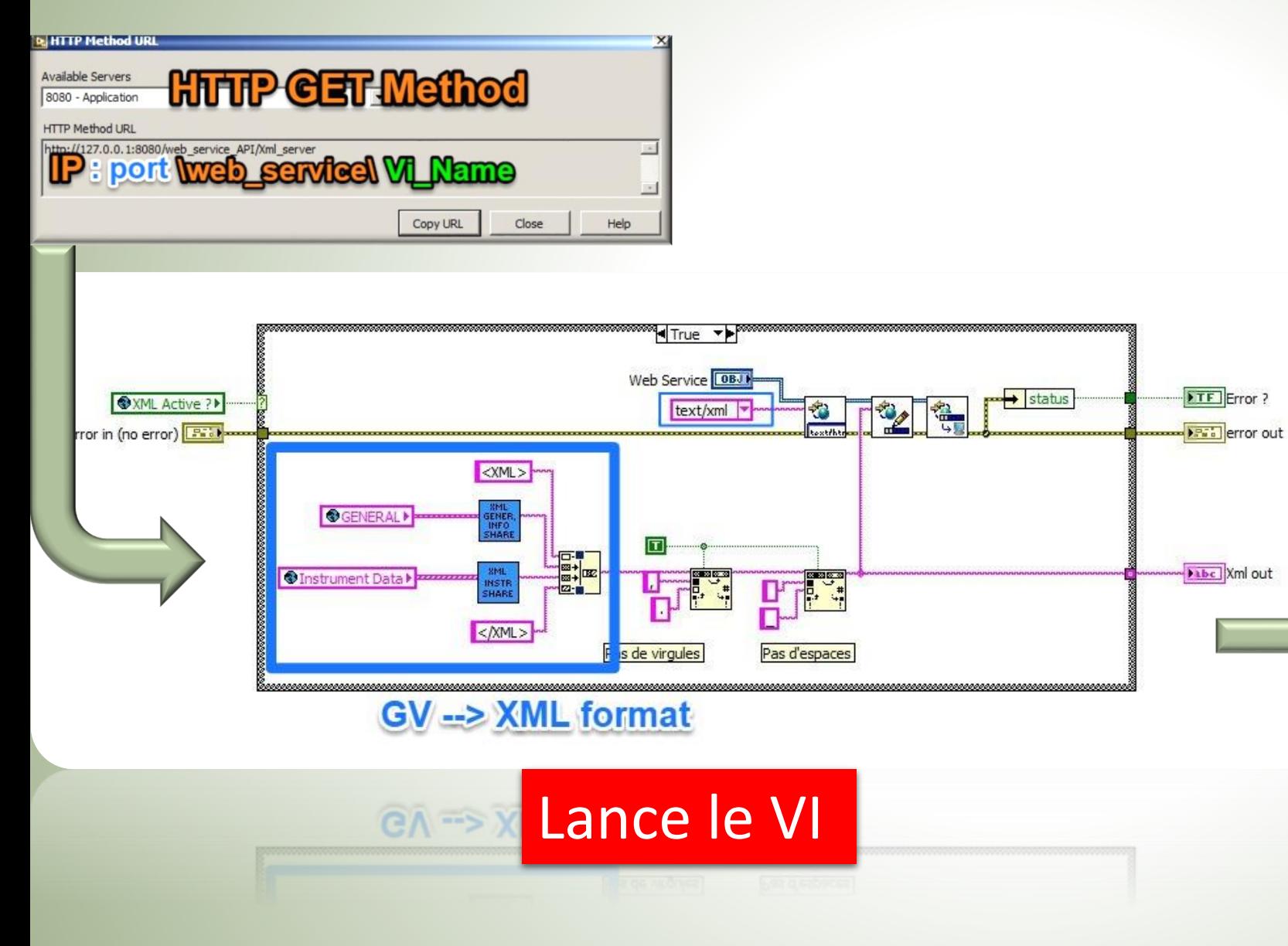

### Résultat

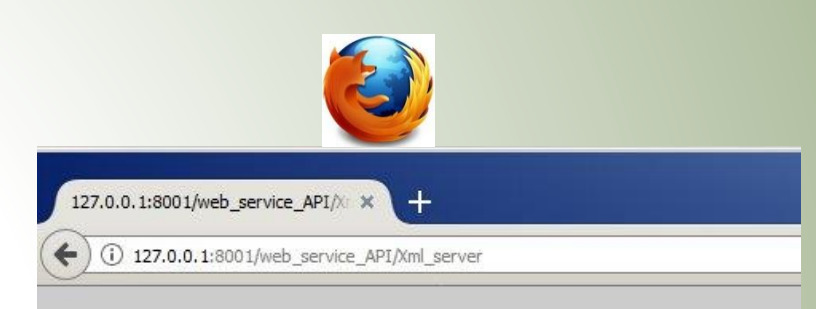

#### Aucune information de style ne semble associée à ce fichier XML. L'arbre

 $-<$ XML $>$ 

-<BENCH INFO> <TIME>09 10 2017 15 31 51</TIME> <NAME>No value</NAME> <VERSION>No value</VERSION> <ROOM>No value</ROOM> <CONFIG ID>10804141709</CONFIG ID> </BENCH INFO> -<INSTRUMENTS>  $-$  <test> <VALUE>-1.00</VALUE>  $<$ UNIT $>$ <SETPOINT>-1.00</SETPOINT> <MEASURETYPE>DIGITAL</MEASURETYPE>  $\le$ /test> </INSTRUMENTS>  $\leq$ XML>

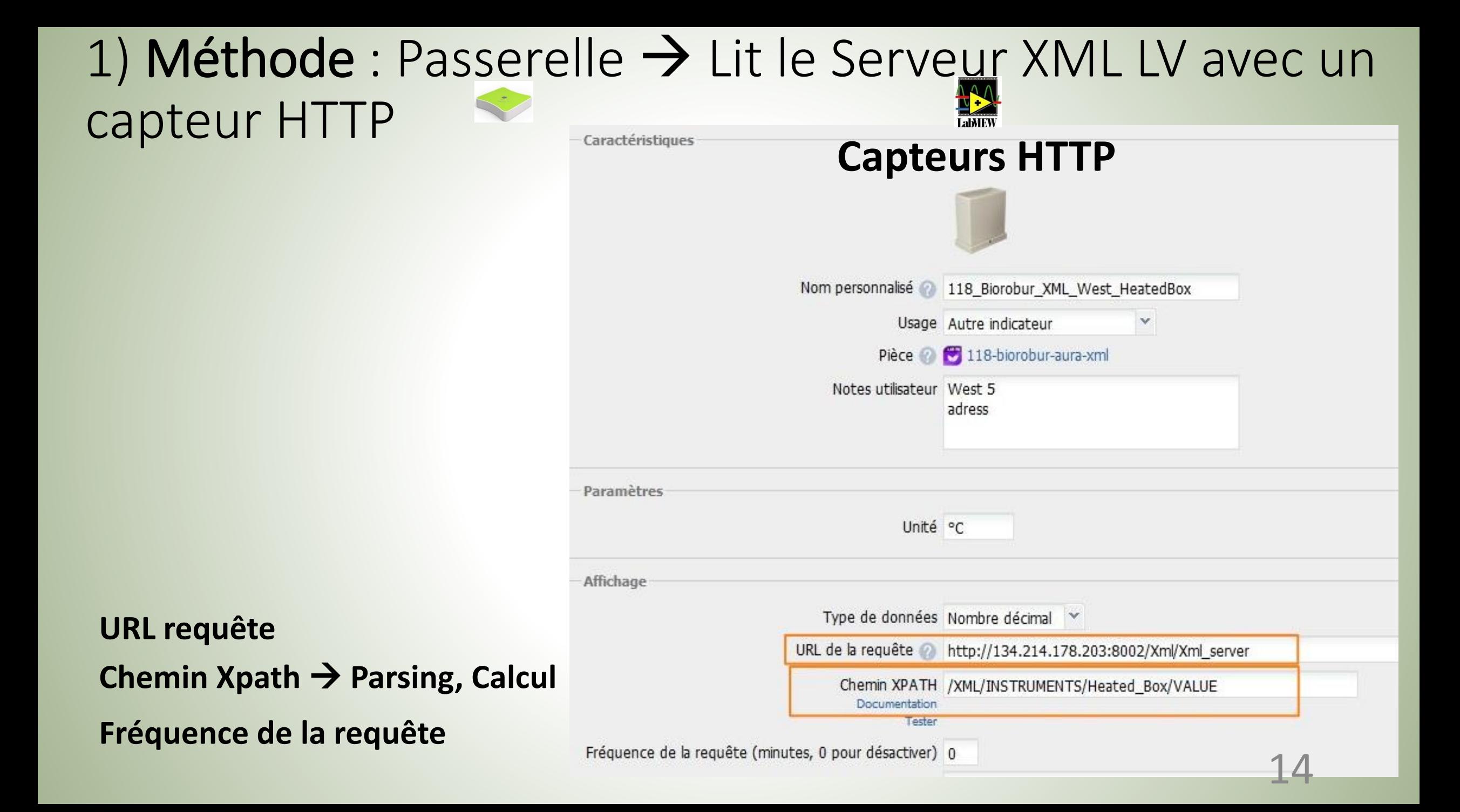

## 2) Méthode  $\rightarrow$  Programme LV  $\rightarrow$  Passerelle  $\rightarrow$  MAJ Périphérique

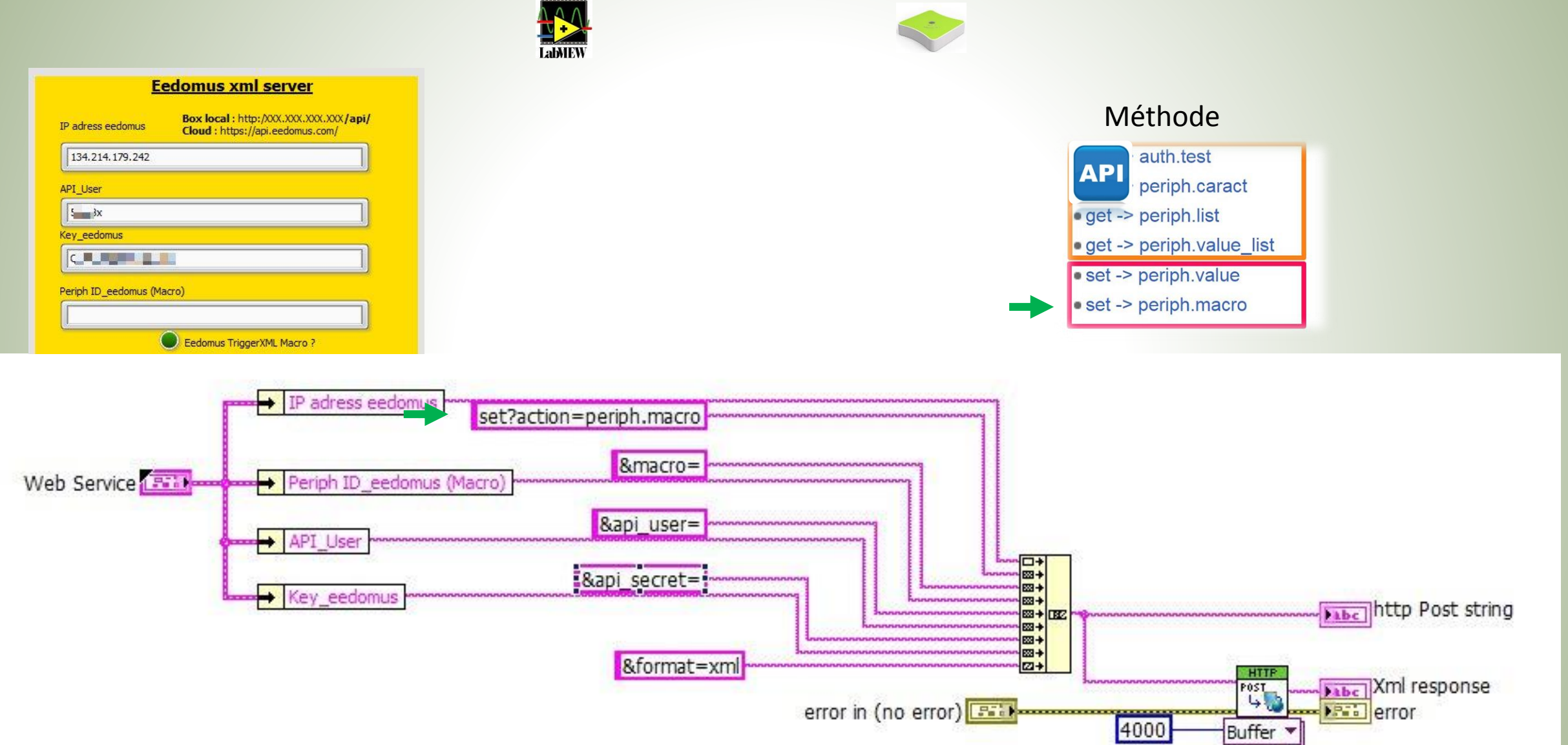

## Oui, mais....

Je ne peux/veux vraiment pas connecter mon ordinateur a internet et au réseau local

→ c'est encore possible !

## Interfaçage Physique non intrusif et communiquant

## • **Pourquoi ?**

- Je ne veux pas perturber le système en place.
- Je veux savoir l'état de mon système (sécurité / qualité).

### • **Comment ?**

- Signaux analogiques en // (0-10V)
- Signaux digitaux via des entrées optocouplées (24V)
- État de fonctionnement de matériel 230 V avec un relais mécanique …

# Cas Concret  $\rightarrow$  interfaçage d'un automate

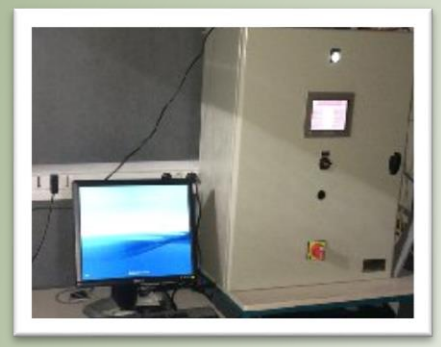

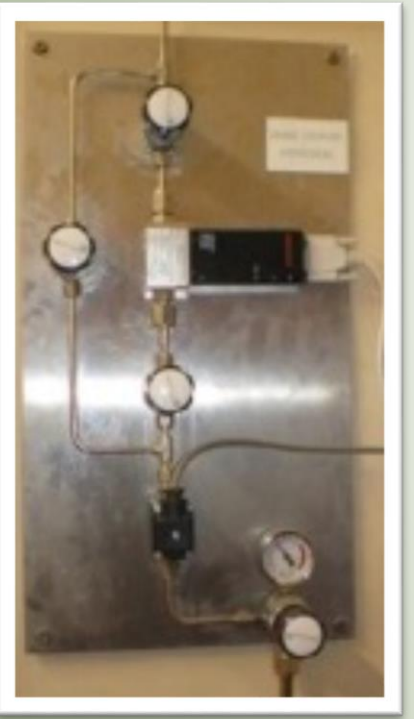

- Un automate permet couper l'hydrogène dans le bâtiment en cas de surconsommation (8 demi-étages).
- Le dispositif enregistre les données sur une carte mémoire et transfert les données en ftp sur un ordinateur. Une personne consolide ensuite les données avec excel.

• Problèmes :

- Difficulté d'accés aux données utiles pour les utilisateurs.
- Si plantage de l'automate --> n'agit plus en cas d'alerte.

#### • Solutions :

- Interfaçage avec une carte Web relais
	- Signaux 0-5 V de retour de la mesure des débitmètres.
	- Entrée digital (contact sec) sur un relais (bit de vie de l'automate).

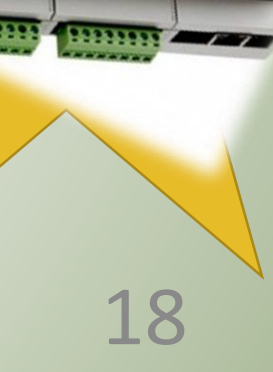

W<sup>22/222222</sup> /<sup>22222</sup>

# Cas Concret  $\rightarrow$  interfaçage d'un automate

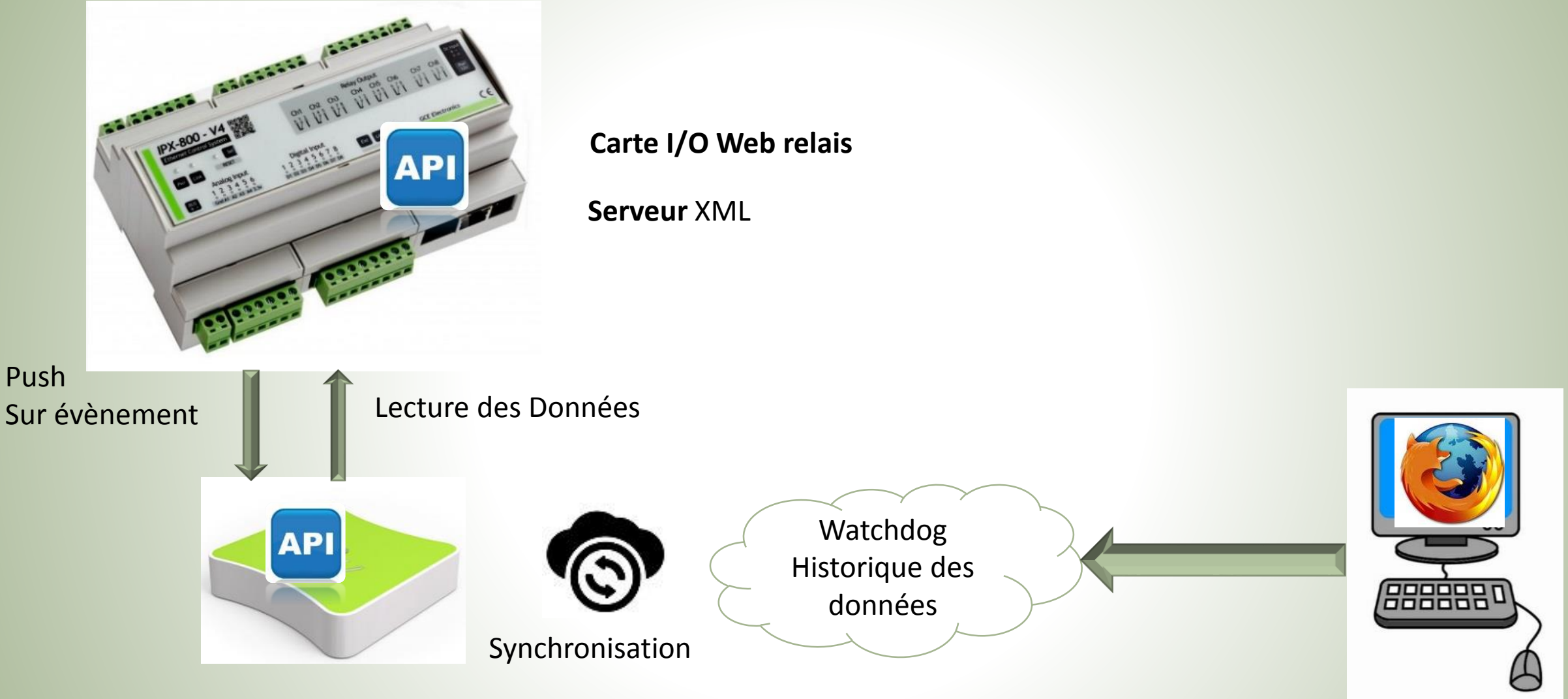

Clients légers

## Cas Concret  $\rightarrow$  interfaçage d'un automate

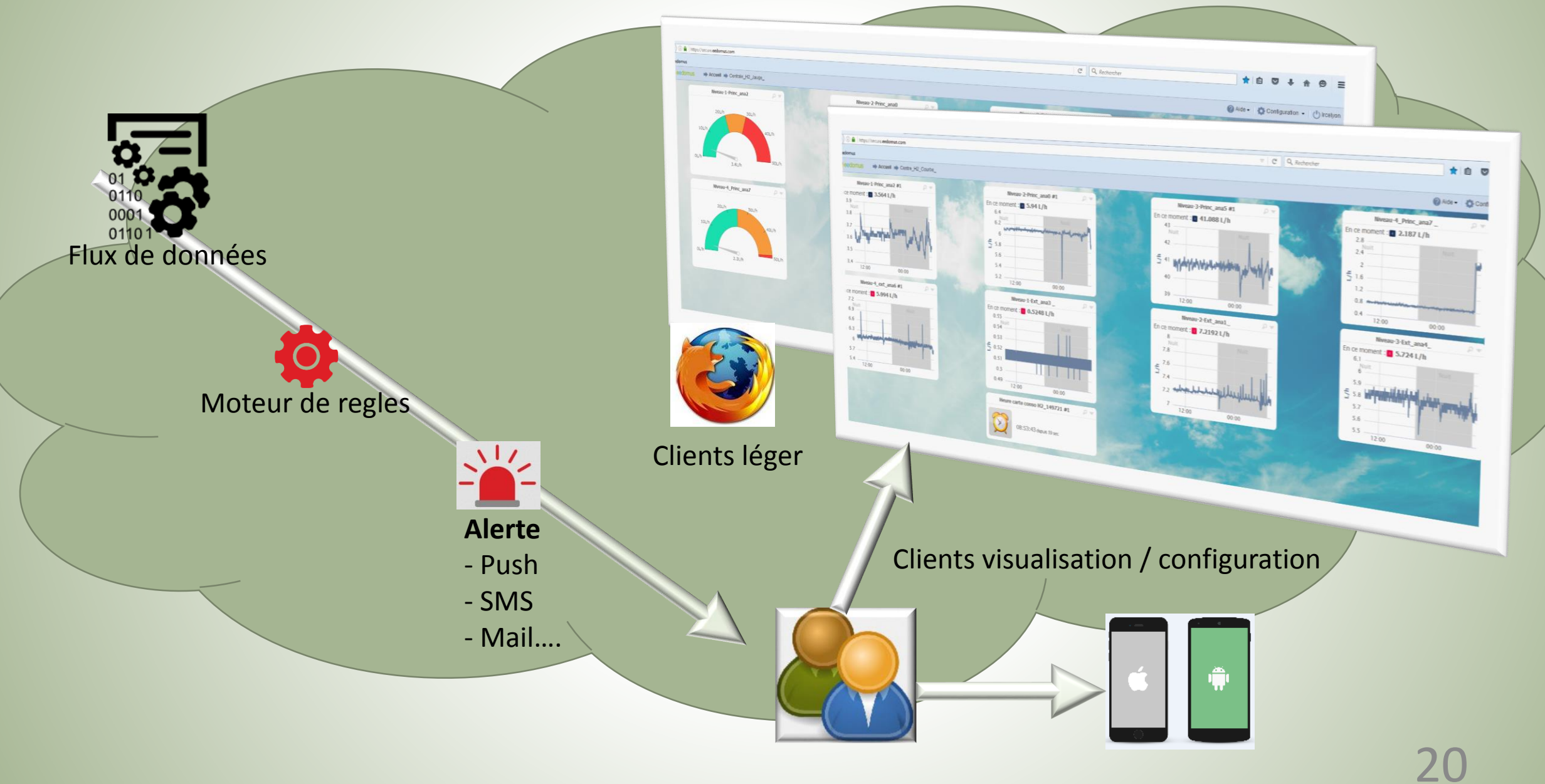

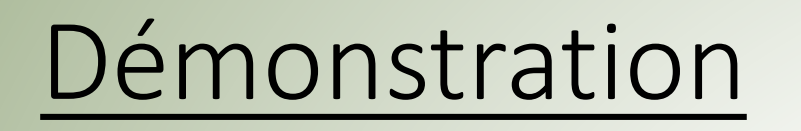

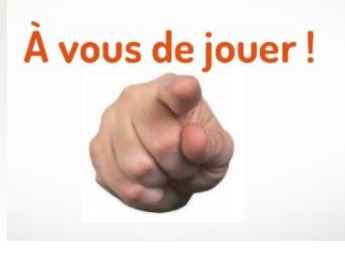

https://secure.eedomus.com/

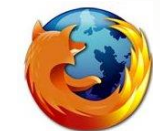

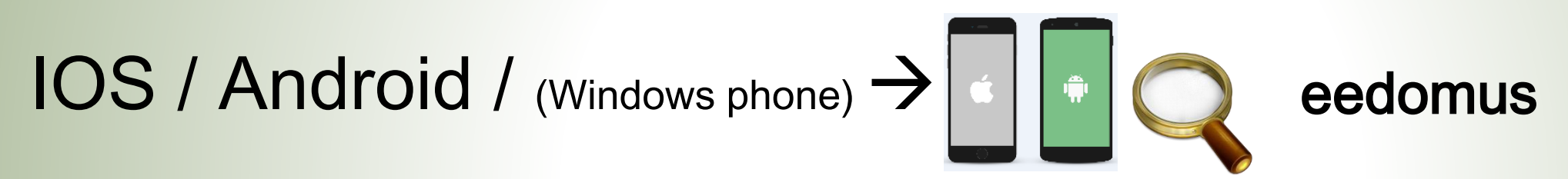

login : anflabview pass : webcore3

# Démonstration

#### **Consommation H2**

- $\rightarrow$  Fonctionne H24 depuis 3 ans
- $\rightarrow$  Envoi un mail toute les semaines indiquant le bon fonctionnement
- $\rightarrow$  Fonctionne en // du système existant

## **Frigo de produit chimique**

- $\rightarrow$  Fonctionne depuis 5 ans
- $\rightarrow$ Températures
- $\rightarrow$  Etat de la porte du Congélateur : timeout si ouvert plus de 5 min.

### **Programme LabVIEW**

- $\rightarrow$  web services
- $\rightarrow$  Fonctionnement de la macro

# Démonstration  $\rightarrow$  que voulez vous voir...

- Interface personnalisable
- Ajout d'un nouvel instrument
- Fonctionnement de la macro
- Gestion des comptes utilisateurs
- Gestions des règles
- Test URL // Xpath en local

# **Conclusions**

- Services Web + passerelle permet de centraliser les données.
- Traitement des données avec des systèmes d'alerte utilisateurs.
- $\cdot$  Carte Web relais  $\rightarrow$  l'interfaçage en douceur !
- Allez plus loin…
	- Interface disponible pendant 1 mois
	- N'hésitez pas a me contacter pour un coup de pouce.

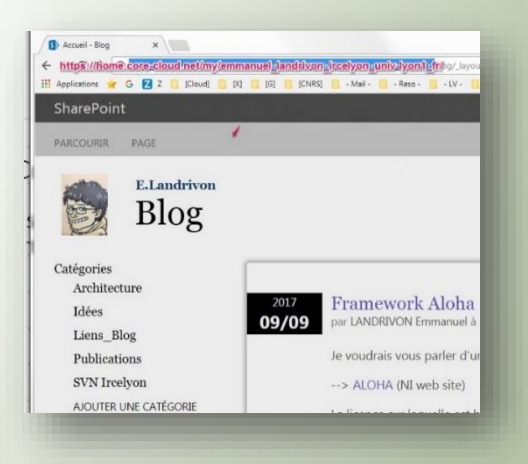